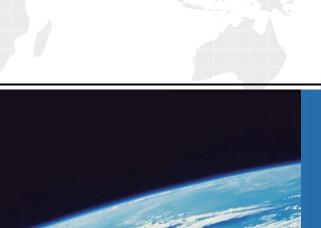

## ITTEST

**QUESTION & ANSWER** 

Guías de estudio precisos, Alta tasa de paso!

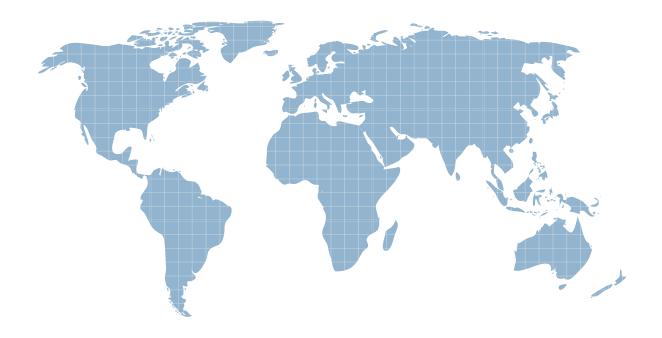

Ittest ofrece información actualizada de forma gratuita en un año!

Exam : 0B0-102

Title : BEA8.1 Certified

Developer:Portal Solutions

Version: DEMO

- 1. What are three ways to enable error pages within Portal applications? (Choose three.)
- A. Associate a JSP page with an error page, through a JSP directive
- B. Associate HTTP error codes with error pages, in the deployment descriptor
- C. Associate Java exception classes with error pages, in the deployment descriptor
- D. Associate a JSP page with an error page, through a JavaDocs documentation comment Answer: ABC
- 2. You created a page flow in which the flow enters an action method, then is forwarded to a JSP. What are two ways to bind information into this flow, so that the JSP can access the data using XScript? (Choose two.)
- A. The action method adds information to the request object.
- B. The JSP method reads a value from a pageContext variable.
- C. The JSP contains a form for which the action is bound to an action Form Bean.
- D. The action method calls a private method in the page flow class; the method initializes a public member variable.
- E. The action method increments a private member variable for which two private accessor methods are provided.

Answer: AD

- 3. A developer imports an existing database control (a .jcx file) by right clicking a folder in the Application window and selecting Import. The developer drags the database control from the Application window onto the Flow View canvas of a page flow. What happens?
- A. A new page is created on the canvas.
- B. A new action is created on the canvas.
- C. A new control displays in the Data Palette.
- D. A wizard prompts the developer for the SQL command to be used by the control.
- E. A wizard prompts the developer for the name of the datasource used by the control.

Answer: C

- 4. Which statement is true about applying entitlements to a desktop portlet?
- A. Entitlements cannot be applied to a portlet.

- B. The administrator can set only the View check box.
- C. Only portlet titlebar options that are enabled by the developer can be set.
- D. The administrator can set only the View, Edit, Remove, Maximize and Minimize check boxes.

Answer: D

5. Click the Exhibit button. How does WebLogic Portal find the SMTP host for outgoing mail?

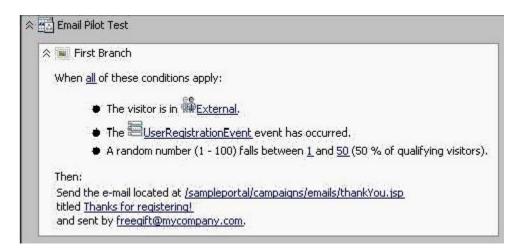

- A. It is set as a request parameter in thankYou.jsp.
- B. It is set as a session parameter in thankYou.jsp .
- C. It is configured using the SMTP Manager in the WebLogic Console.
- D. It is configured using the Mail Service in the Portal Administration tools.

Answer: D

- 6. On which component can you change the layout type?
- A. Book
- B. Page
- C. Portlet
- D. Desktop
- E. Application

Answer: B

- 7. What are two purposes of creating a desktop? (Choose two.)
- A. to provide a deployable enterprise application

- B. to provide a specific access point for entitled users
- C. to provide a Web application development package
- D. to provide a visual development area for Workshop composition
- E. to provide an administrative mechanism for controlling resources

Answer: BE

- 8. When using the WebLogic Administration Console, which of the following actions would result in a deployed and activated Portal application? (Choose two.)
- A. Uploading the .ear file through the WebLogic Administration Console
- B. Turning on auto-deployment and copying your .ear file to the administration server's stage folder
- C. Using the location directory navigator select your .ear file, followed by targeting and naming the application.
- D. Using the location directory navigator, select the portal application root folder, followed by targeting and naming the application.

Answer: CD

- 9. When developing custom skins, which action prevents the loss of changes during product upgrades?
- A. Add new entries anywhere in the skin.properties file.
- B. Add new entries at the end of the skin.properties file.
- C. Create a skin\_custom.properties file in the same directory as the skin.properties file.
- D. Create a new skin\_custom.properties file, under a new directory, for your skin.properties file.

Answer: C

- 10. A JSP contains this line: <render:writeAttribute name="id" value="&lt;%= button.getPresentationId() %&gt;"/&gt; Which statement is true about render?
- A. render is a prefix.
- B. render is the name of a TLD file.
- C. render is the name of a tag handler.
- D. render is an alias, set previously in a page import directive.

E. render is a Java object, defined previously in a declaration or scriptlet.

Answer: A

This document was created with Win2PDF available at <a href="http://www.win2pdf.com">http://www.win2pdf.com</a>. The unregistered version of Win2PDF is for evaluation or non-commercial use only. This page will not be added after purchasing Win2PDF.